# **IDF Format and Content Specification**

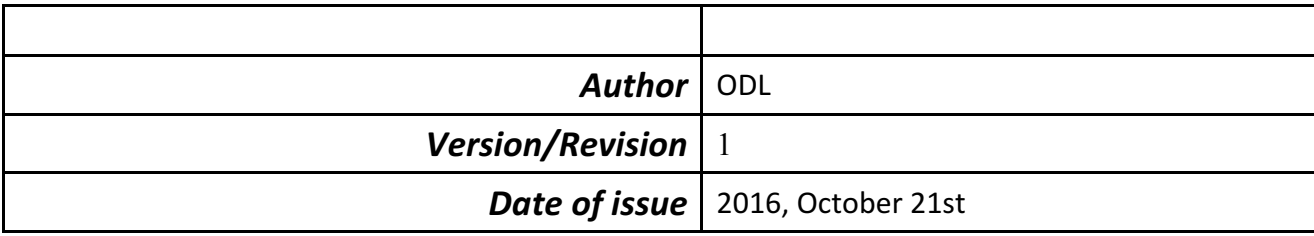

# **Revision Change log**

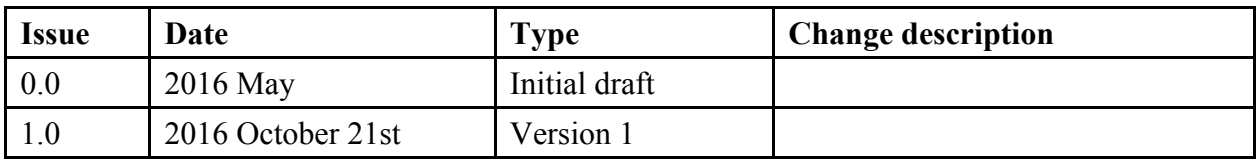

# **Table of contents**

1 Introduction

- 1.1 Purpose and scope
- 1.2 Applicable documents
- 1.3 Acronyms and abbreviations

# 2 IDF overview

- 2.1 Motivations
- 2.2 NetCDF-4 classic file format
- 2.3 Multiresolution support
- 2.4 Geolocation with GCP

### 3 IDF NetCDF-4 file structure

- 3.1 File naming
	- 3.1.1 Unique granule in a file
	- 3.1.2 Several granules in one file
	- 3.1.3 IDF unique product identifier
- 3.2 Global attributes
- 3.3 Variable attributes
- 3.4 Definitions of storage types within IDF
- 3.5 Coordinate variables
	- 3.5.1 Regular latitude/longitude grids
	- 3.5.2 Non-regular or unstructured grids (projection or finite element mesh)
	- 3.5.3 Swath grids
	- 3.5.4 Time series
	- 3.5.5 Trajectory, along-track
- 3.6 Geophysical variables

3.6.1 Naming convention

### 4 Examples of IDF

4.1 Lat/Lon grid datamodel

4.1.1 ECMWF wind 4.1.2 GlobCurrent L4 4.1.3 Odyssea SST 4.2 Projected y/x grid datamodel 4.2.1 AMSR sea ice concentration 4.3 Swath datamodel 4.3.1 Modis SST 4.3.2 S-1 sea surface roughness 4.4 Trajectory datamodel 4.4.1 Surface Drifter from AOML 4.4.2 L3 along track Jason 2 SLA

# **1 Introduction**

## **1.1 Purpose and scope**

The objective of this technical note is to define how data is described and stored in the IDF format. This format focuses on extracting file contents efficiently and fast enough to be streamed by webservices to client applications for interactive visualization, animation or on-the-fly data processing.

# **1.2 Applicable documents**

The following documents contain requirements and information applicable to this document:

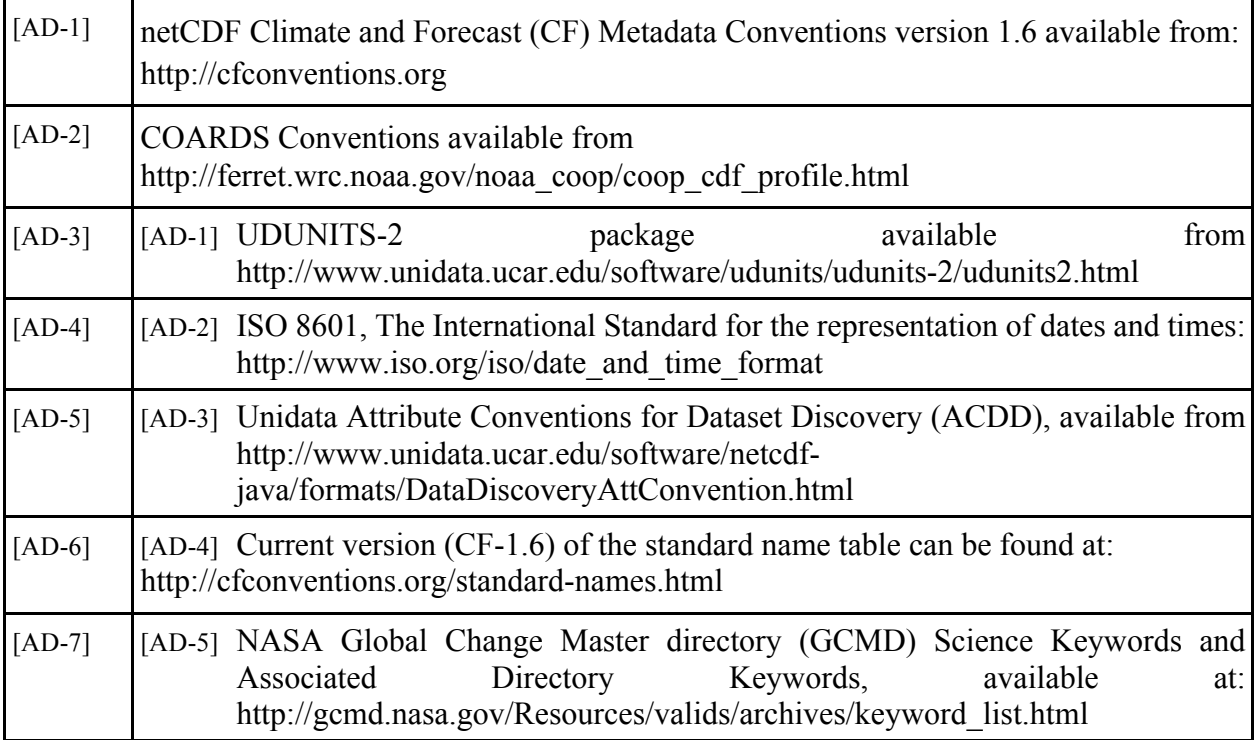

# **1.3 Acronyms and abbreviations**

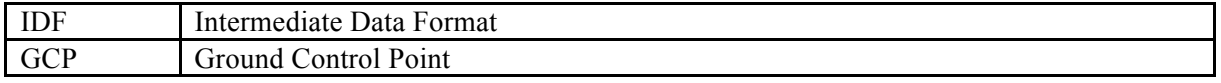

# **2 IDF overview**

## **2.1 Motivations**

SEAScope is a 3D visualization application for satellite, in-situ and numerical model data. It offers advanced rendering functionalities that ease the detection of synergies between several sources of observations and simulations. It also features tools to help users design and test algorithms on a large variety of data with immediate visual feedback.

Thanks to the 3D rendering engine, SEAScope does not require any specific projection in its input. Direct access to raw data is however judged inadequate for performance issues as raw data formats are highly heterogeneous. Also, some data may need a time and resource consuming preprocessing (eg. resampling or scientific algorithm) for which it is preferable to store the result in a common format. It leads to the definition of the Intermediate Data Format (IDF): the use of a unique file format as well as the standardization of its data content (ie. geolocation patterns or storage of geophysical variables) allow a better and easier optimization for accessing and streaming data.

The definition of an IDF format is also an opportunity to provide data with a certain degree of self description and user friendliness in case of data distribution or sharing.

During this process, we have paid a special attention for preserving the data geometry since no preliminary projection is required. Keeping a good dynamic range of the geophysical variables in the IDF while streaming data as light as possible was also a main concern to allow subsequent calculations and manipulations.

### **2.2 NetCDF-4 classic file format**

IDF data files use the **NetCDF-4 Classic** format. A major advantage to the use of NetCDF-4 format products from the producer's perspective is that no additional metadata records are required when using this format since one can easily extract it from the files without having to decompress the entire file.

The IDF formatted data sets must comply with the Climate and Forecast (CF) Conventions, v1.6 or later because these conventions provide a practical standard for storing oceanographic data in a robust, easily-preserved for the long-term, and interoperable manner.

### **2.3 Multiresolution support**

Multiresolution support is required for high resolution data in order to stream the appropriate amount of data according to the current viewport zoom in SEAScope. It avoids to load (or resample on the fly) a high amount of data when the viewport is far away from data and it allows nice transition while zooming inside data.

IDF format is naturally supporting multiresolution by allowing to generate multiple independent IDF files from the original data, one at each different spatial sampling. For each IDF file, the associated spatial spacing in meters is indicated in global attributes (see idf\_spatial\_resolution in

3.2 Global attributes) in order for SEAScope to know which IDF file to use according to the viewport. These multiresolution IDF files are also arranged with an index, called here subsampling index, which goes from 0 (lowest spatial spacing) to n (highest spatial spacing). This index is specified in the IDF filename and as a global attribute (see idf subsampling factor in sections 3.1) File naming and 3.2 Global attributes).

Although not mandatory for SEAScope use, the most simple/common case is to apply a downsampling factor of 2 between two successive IDF files in terms of spatial sampling. Then, the associated spatial spacing is each time multiplied by 2 and the subsampling index is equivalent to the exponent of 2 used from IDF file with the lowest spatial spacing (which is not necessarily the raw data spacing if resampling occurs during conversion into IDF). In other words, from an IDF file with a subsampling index of 0, a subsampling index of 1 indicates a downsampling by a factor 2, a subsampling index of 2 indicates a downsampling by a factor 4 and so on.

# **2.4 Geolocation with GCP**

Ground Control Points (GCP) are a set of control points relating coordinates (typically latitude and longitude but also eventually depth or time) and positions (ie. indices) in geophysical variables. In most cases, data geolocation patterns can be sufficiently described with a subset of coordinates. Thus, a correct geographic mapping can be performed in SEAScope without transmitting coordinates for each data point. Subsetting coordinates reduces as well the size of IDF files. GCPs are also intended to be used in the spatio-temporal indexation scheme of SEAScope.

Currently, the concept of GCPs is not widely used: among geospatial tools we can cite GDAL which has defined GCPs in its model and among remote sensing data we can cite Sentinel-1 data format for which the full lat/lon coordinates are not given. As a consequence, no convention has been defined yet regarding the GCPs dimensions and variables naming. This document defines this naming for each conventional datamodel, see section 3.5 Coordinate variables. The main rules are the following:

- $\triangleright$  GCP dimensions are named from the main dimensions of the datamodel in use, with the suffix " gcp". As an example, for the swath datamodel, the main dimensions are "row" and "cell" then the GCP dimensions (subset of the main dimensions) are "row\_gcp" and "cell gcp". The suffix " gcp" allows to discriminate the main dimensions used for the geophysical variables and the GCP dimensions used for the subset of coordinates.
- $\triangleright$  GCP coordinate variables are named from the classic coordinates names with the suffix " gcp" : lon\_gcp, lat\_gcp, eventually time\_gcp or depth\_gcp. It seems preferable to add this suffix in order to not mislead softwares or users expecting full coordinates in variables named lon or lat.
- $\triangleright$  GCP position variables are named from the main dimensions of the datamodel in use, with the prefix "index" and the suffix " gcp". With the swath datamodel as an example, we obtain "index row gcp" and "index cell gcp". These variables provide index location of GCPs in the datamodel dimensions.

GCP density shall be as minimal as possible to keep the IDF file size small but still to allow interpolation of the intermediate positions at a precision better than the IDF spatial spacing.

# **3 IDF NetCDF-4 file structure**

In the context of the IDF format, a 'granule' is defined as the smallest aggregation of data which is independently managed (i,e., described, inventoried, retrievable). This concept is of importance to choose an adequate granularity for data partitioning.

## **3.1 File naming**

# **3.1.1 Unique granule in the original file**

If one granule is stored in the file to be converted, the IDF file name is following the original name of the file following by the extension `\_idf\_' and a subsampling index. Keeping the original file name enables users to easily retrieve the original data. The subsampling index is a two digits starting at 00 for the higher resolution (more details can be found in section 2.3 Multiresolution support).

#### **< Original File name > \_idf\_<Subsampling index>.<File type>**

# **3.1.2 Several granules in one file**

When the original file name cannot be used as a unique name (e.g. the file needs to be splitted into several time steps, orbits, platforms ...), the name of the idf is not self explanatory and should be reconstructed following this standard name (file naming convention components are described in Table 3.1):

#### **<Product\_string>\_<Indicative Date><Indicative Time>**\_**<Processing Level**>**\_v< Product Version>\_fv<File Version>\_idf\_<Subsampling index>.<File Type>**

| <b>Name</b>                   | <b>Definition</b> | <b>Description</b>                                                                                                    |
|-------------------------------|-------------------|----------------------------------------------------------------------------------------------------|
| $\leq$ Indicative Date $\geq$ | YYYYMMDD          | The identifying date for this data set, using the format<br>YYYYMMDD, where YYYY is the four-digit year, MM is the<br>two-digit month from 01 to 12, and DD is the two-digit day of<br>month from 01 to 31. The date used should best represent the<br>observation date for the dataset.                                                                                                    |
| $\leq$ Indicative Time $\geq$ | <b>HHMMSS</b>     | The identifying time for this data set in UTC, using the format<br>HHMMSS, where HH is the two-digit hour from 00 to 23, MM<br>is the two-digit minute from 00 to 59, and SS is the two-digit<br>second from 00 to 59. The time used is dependent on the<br><processing level=""> of the data set:<br/>L<sub>2</sub>P: start time of granule<br/>L3U: start time of granule<br/>L3C and L3S: centre time of the collation<br/>window<br/>L4: nominal time of analysis<br/>All times should be given in UTC and should be chosen to best<br/>represent the observation time for this dataset. Note: providers</processing> |

*Table 3.1: File naming convention components* 

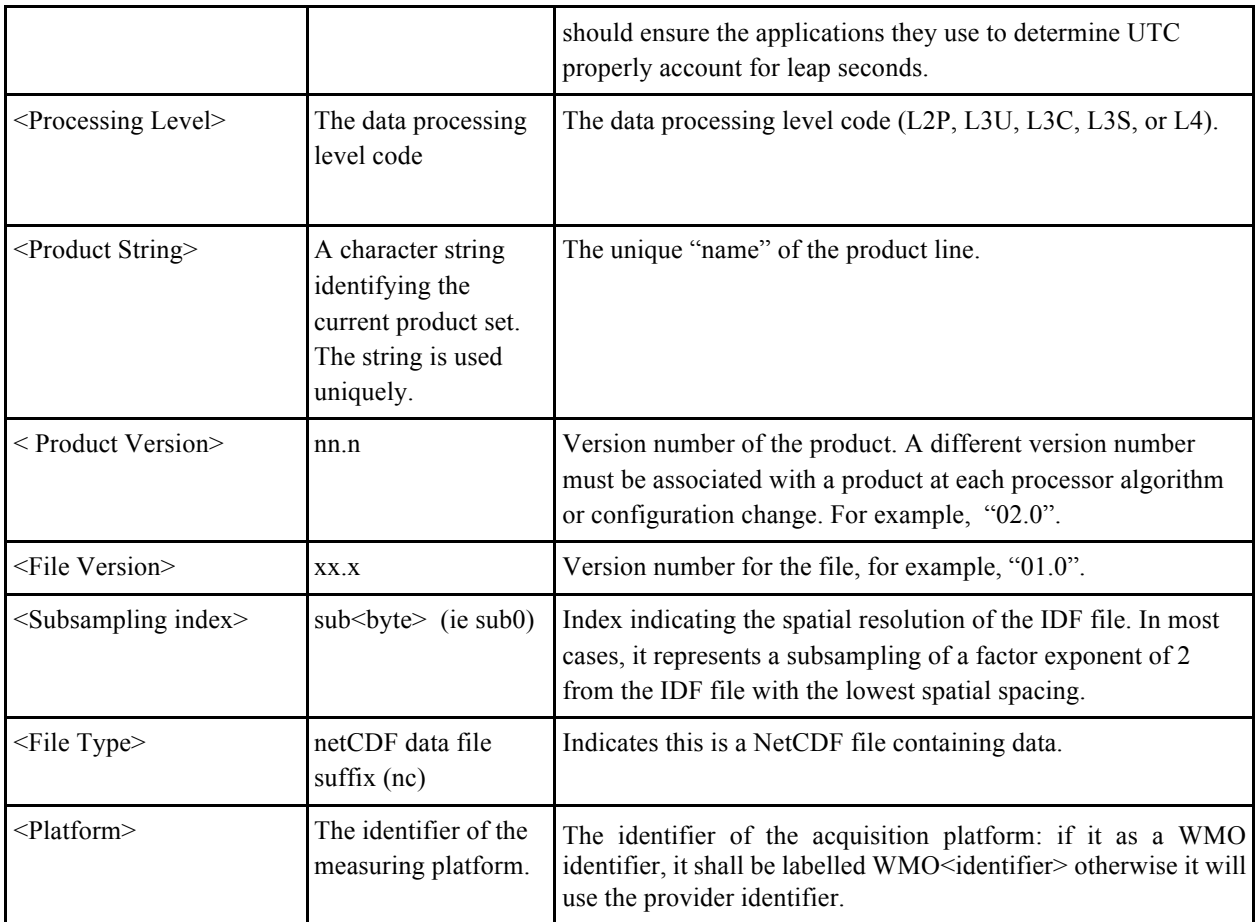

For most drifter databases, one file includes data from all platforms and time.

There is one IDF file per platform, instrument and time range to be displayed (month for most drifters, day for drifters at high resolution like those from CARTHE experiment). For platforms having different onboard instruments, all data (from different on board sensor) can be stored in the same file if they have similar resolution and coordinate dimension. If the different instruments have different sampling times and often or different availability time ranges, they are stored in separate IDF files.

If there is a significant interruption time (to be defined, more than one day for instance) or a significant change in the acquisition process (ex: maintenance change on the instrument, or replacement), then the data product for a specific platform/instrument may be split into two or more chronologically consecutive files within the current reference time range.

A file containing the data from one platform (buoy, ship,...) during one specific time range will be named as follow:

**<Product String>\_<Start Date><Start Time>\_<End Date><End Time>**\_**<Platform>\_v< Product Version>\_fv<File Version>\_idf\_<Subsampling index>.<File Type>**

A file containing the data from a set of similar buoys (surface drifters, ARGO floats ...) during one specific time range will be split so that there is one file per buoy. The naming is similar to the one for fixed station/platform.

For along track L3 products where data are collated daily (several passes are stored in one file), the pass and the cycle is specified during the naming process of the IDF file so that there is a unique granule stored in each file.

**<Product String>\_<Start Date><Start Time>\_<End Date><End**  Time> c<cycle> p<pass> v< Product Version -fv<File Version> idf <Subsampling **index>.<File Type>**

### **3.2 Global attributes**

Table 3.2 below summarizes the global attributes that are mandatory or useful for IDF data file. More details on the CF-mandated attributes (as indicated in the Source column) are available at: http://cfconventions.org/Data/cf-conventions/cf-conventions-1.6/build/cf-

conventions.html#attribute-appendix and information on the ACDD recommendations is available at http://www.unidata.ucar.edu/software/netcdf-java/formats/DataDiscoveryAttConvention.html. Some attributes (in orange) are required in order to be opened by SEAScope.

The content of this table may change to take into account new IDF data or SEAScope functionalities.

*Table 3.2: Mandatory global attributes for IDF data file (attributes in orange are required by SEAScope, attributes in blue can be displayed and thus are of use for SEAScope, attributes in purple can be displayed by SEAScope depending on the type of data, attributes in green are highly recommended for CF compliancy, all the other are optional).*

| <b>Global Attribute Name</b>     | Forma  | <b>Description</b>                                                                                                    | Source      |
|----------------------------------|--------|----------------------------------------------------------------------------------------------------|-------------|
| idf granule id                   | string | Text string, unique identifier for the granule in<br>SEAScope. For most cases this attribute is the<br>name of the IDF file without the subsampling<br>index, idf suffix and file extension. | <b>IDF</b>  |
| idf subsampling factor           | int    | Subsampling index integer                                                                                                    | <b>IDF</b>  |
| idf spatial resolution           | float  | Geophysical spatial resolution of the variable,<br>used in SEAScope to determine the resolution<br>to use as a function of the zoom. Should be<br>specified in meter.                        | <b>IDF</b>  |
| idf spatial resolution un<br>its | string | Unit for spatial resolution, has to be meter<br>$({\rm\acute{r}}\,\mathrm{m}^{\prime})$                                                                                                    |             |
| time coverage start              | string | Representative date and time of the start of the<br>granule in the ISO 8601 compliant format of<br>"yyyymmddThhmmss.sssssssZ". The<br>exact                                                  | <b>ACDD</b> |

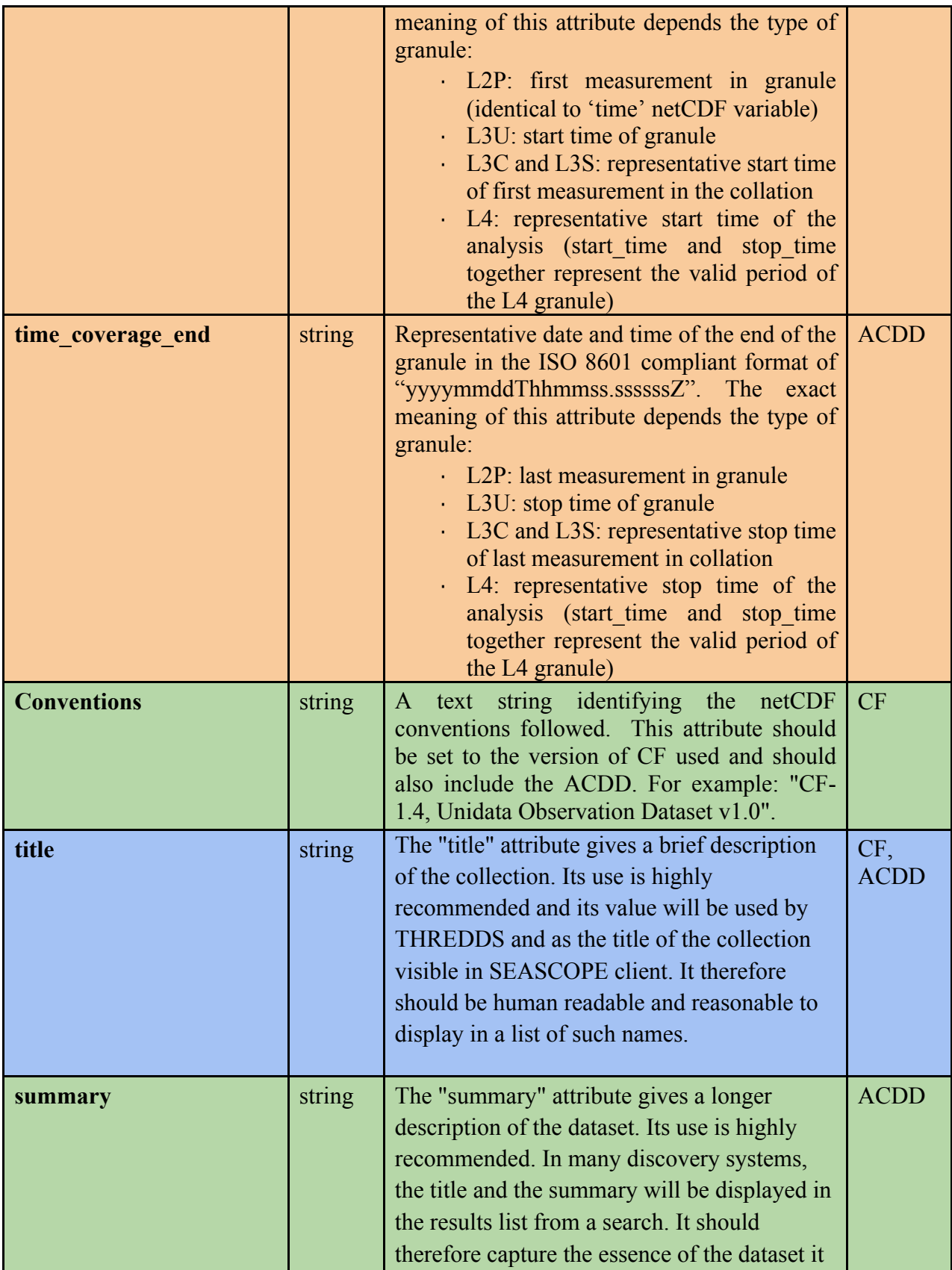

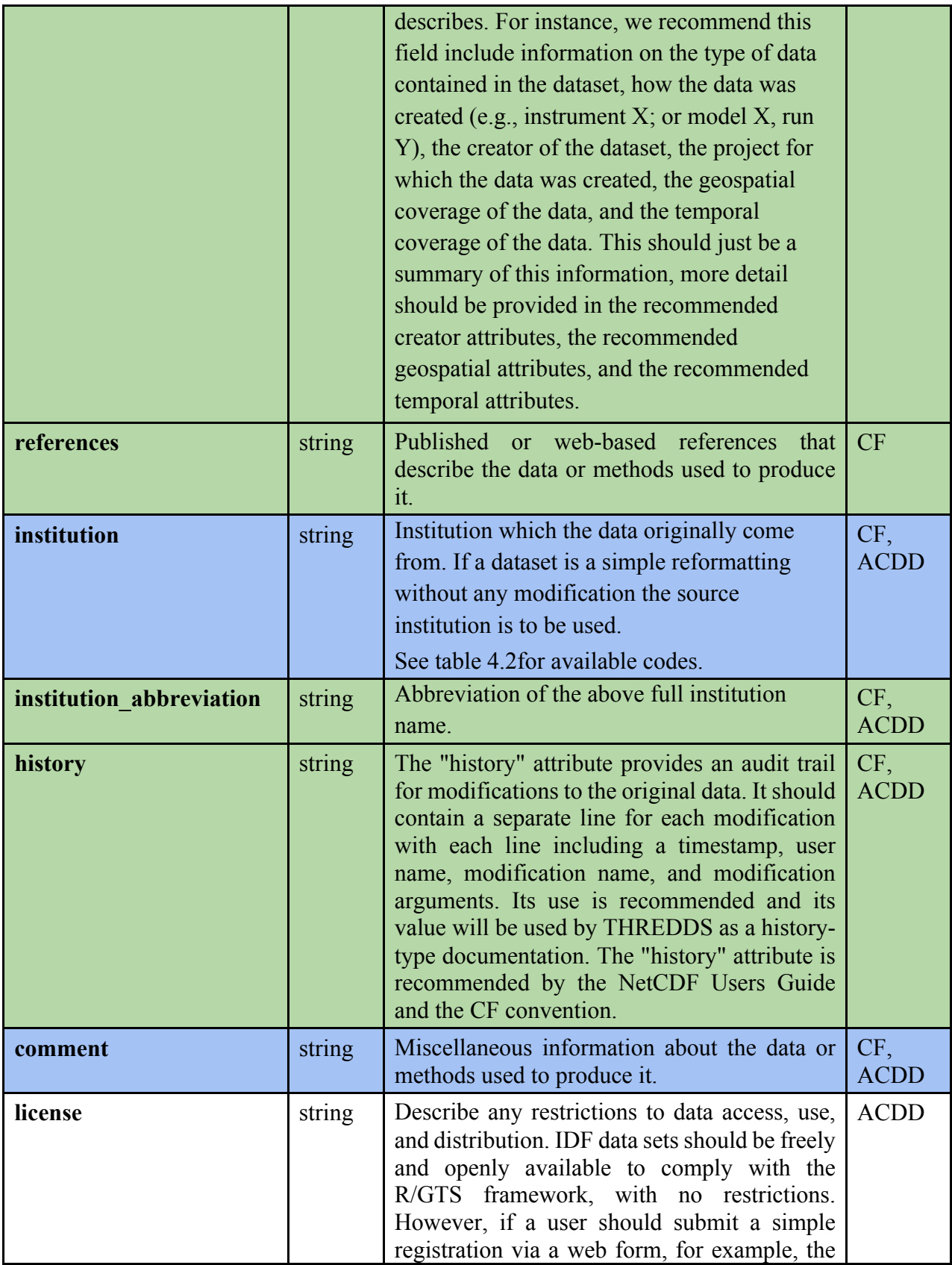

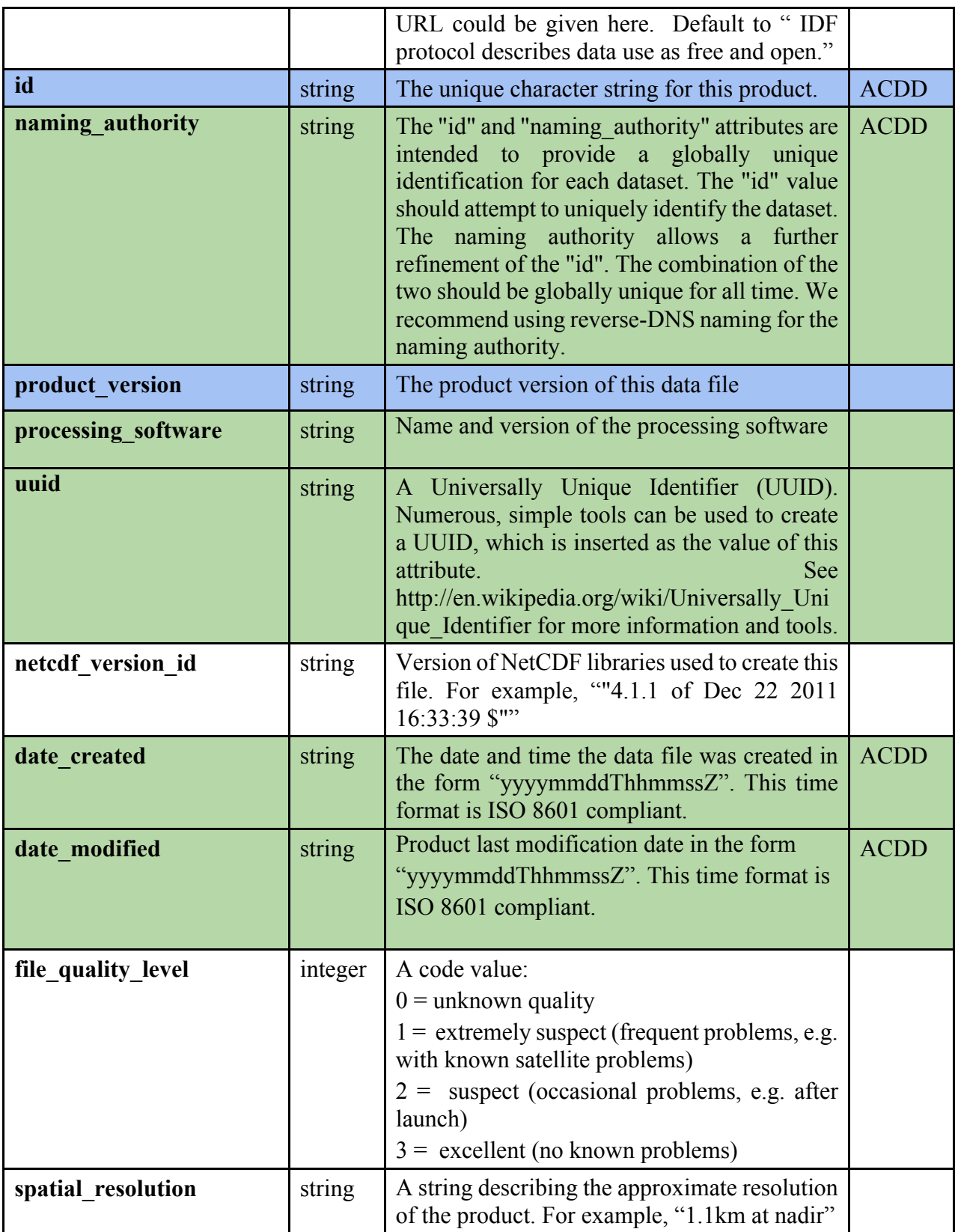

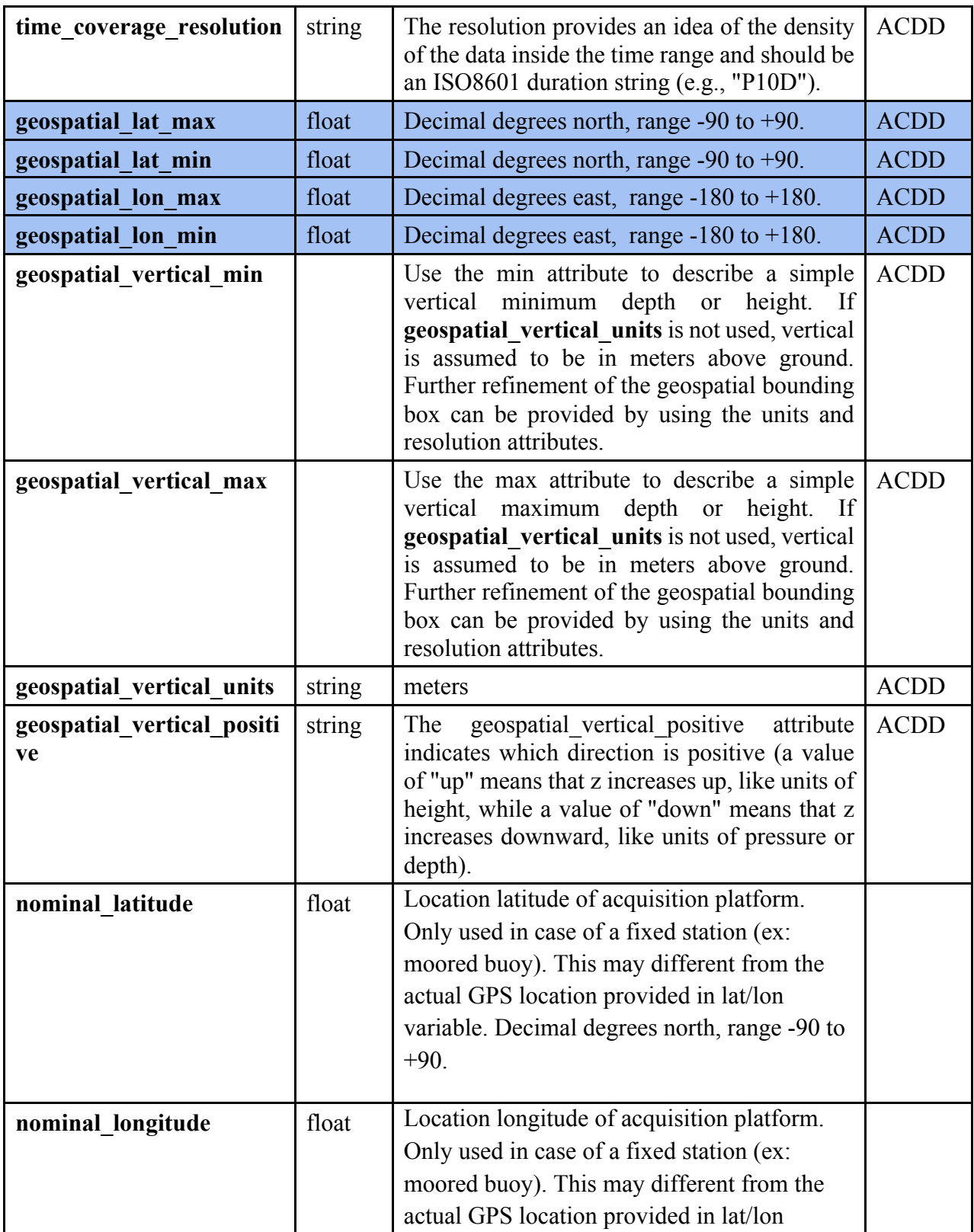

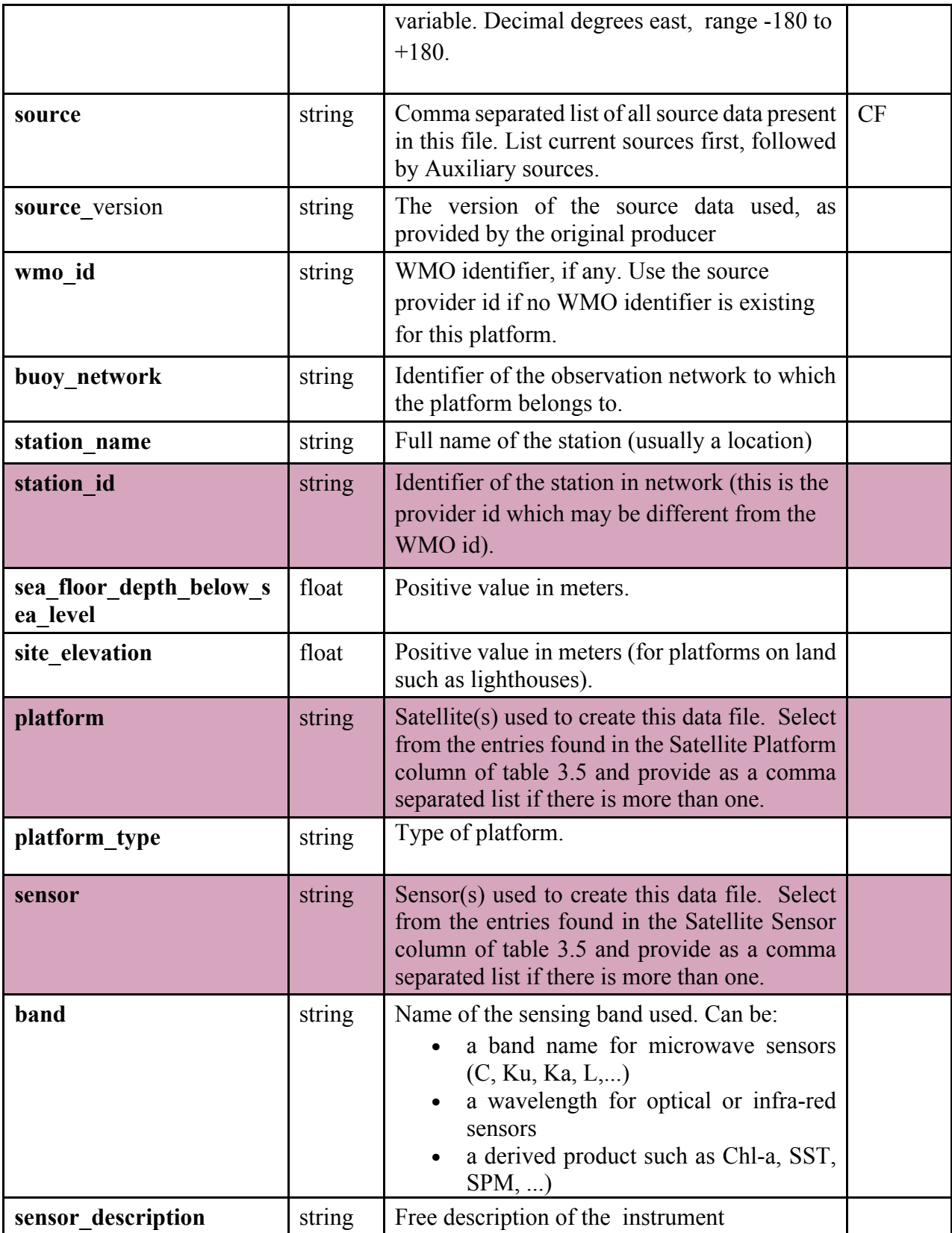

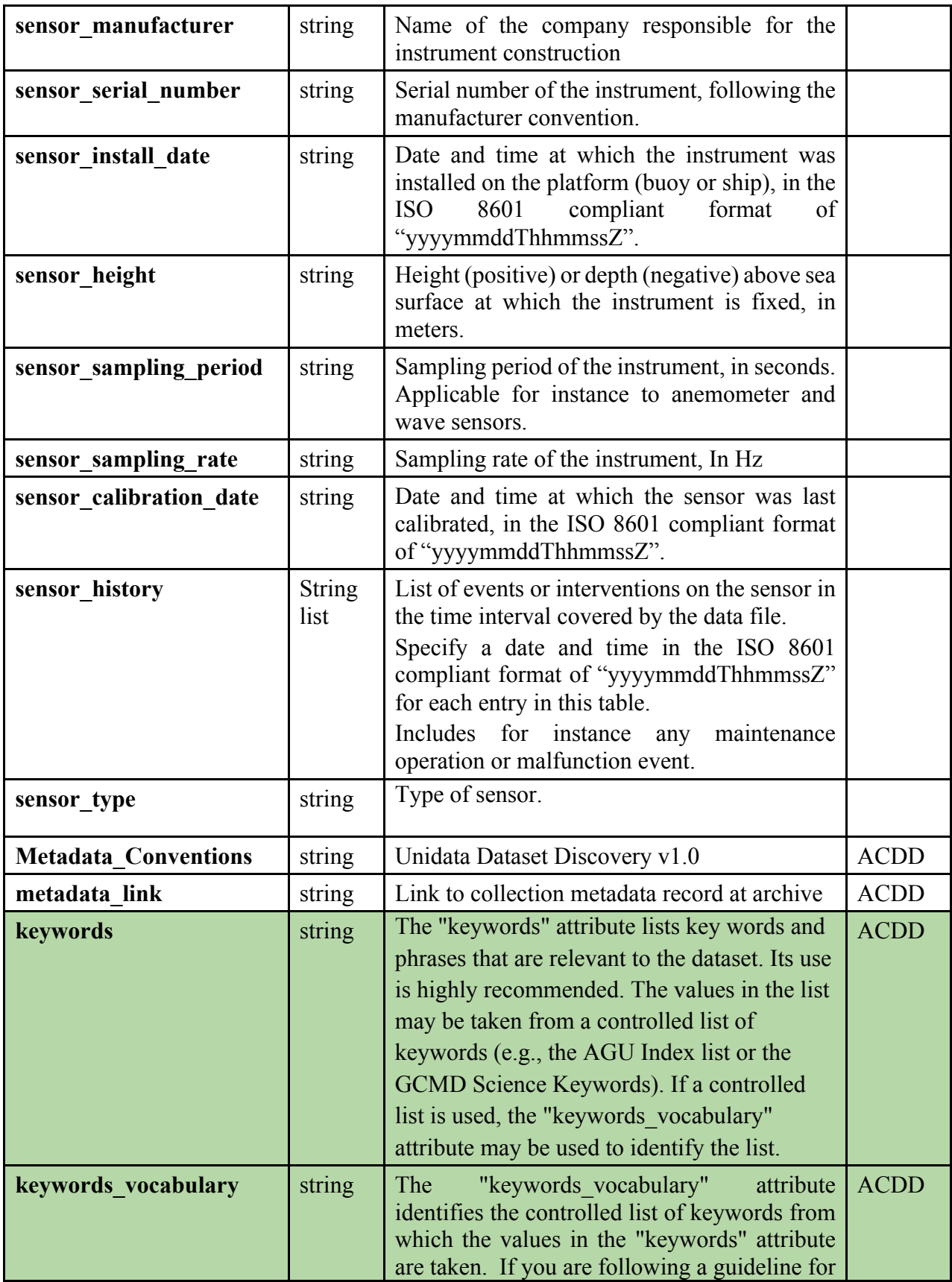

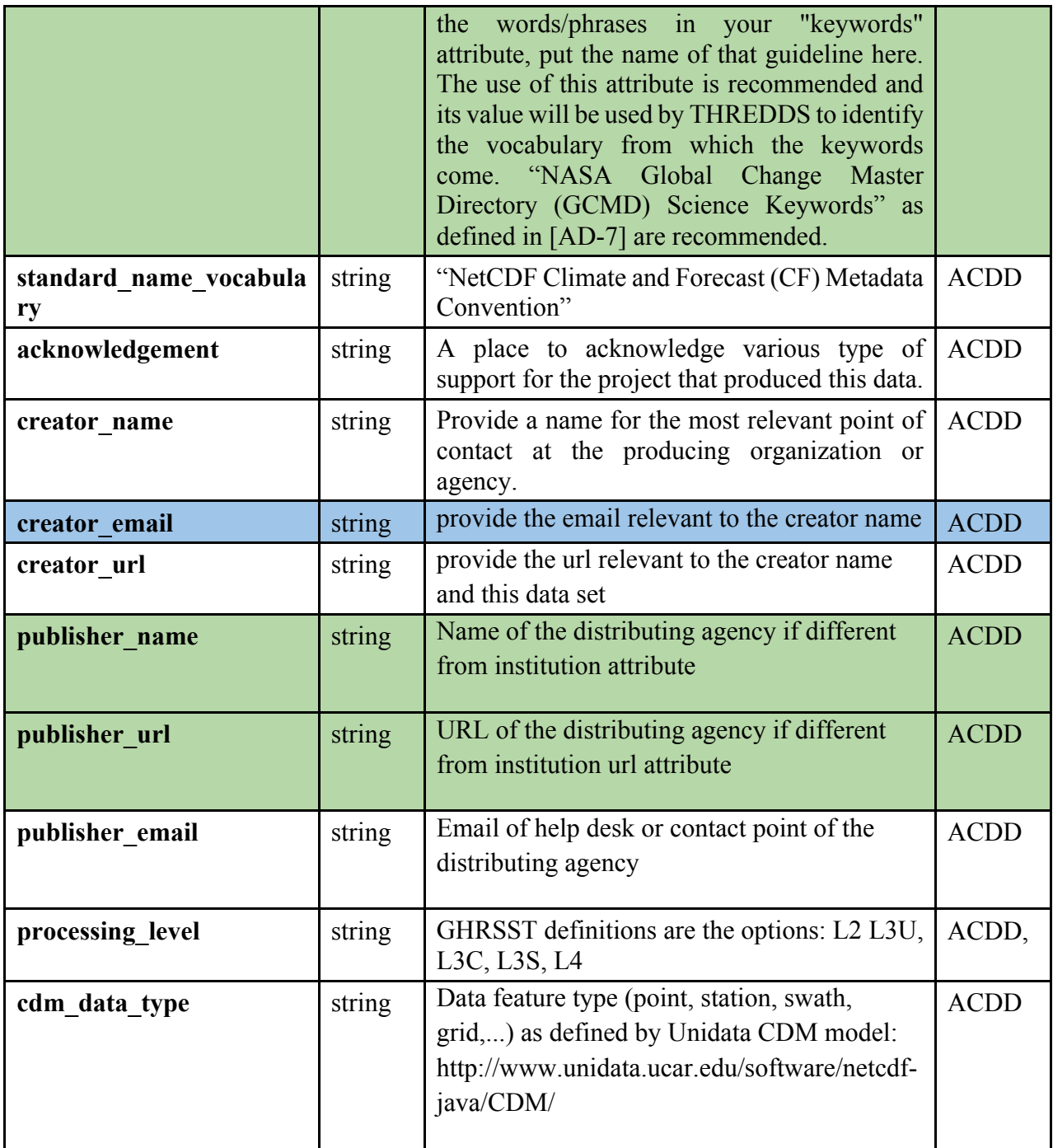

The following tables provide the reference codes for some of the above attributes (for which a reference is made to these tables).

*Table 3.3: list of currently identified types of satellite sensors*

| <b>Sensor code</b> | <b>Description</b> |
|--------------------|--------------------|
|                    |                    |

| altimeter            | Onboard Jason-x, Envisat, Cryosat-2,                        |
|----------------------|-------------------------------------------------------------|
| sar                  | Synthetic Aperture Radar: onboard ERS, Envisat, Sentinel-1, |
| infrared radiometer  | Onboard NOAA-xx, MSG-xx, METOP-x,                           |
| microwave radiometer | AMSR-E, AMSR2, GMI, SMOS,                                   |
|                      |                                                             |

*Table 3.4: list of currently identified types of observation platforms*

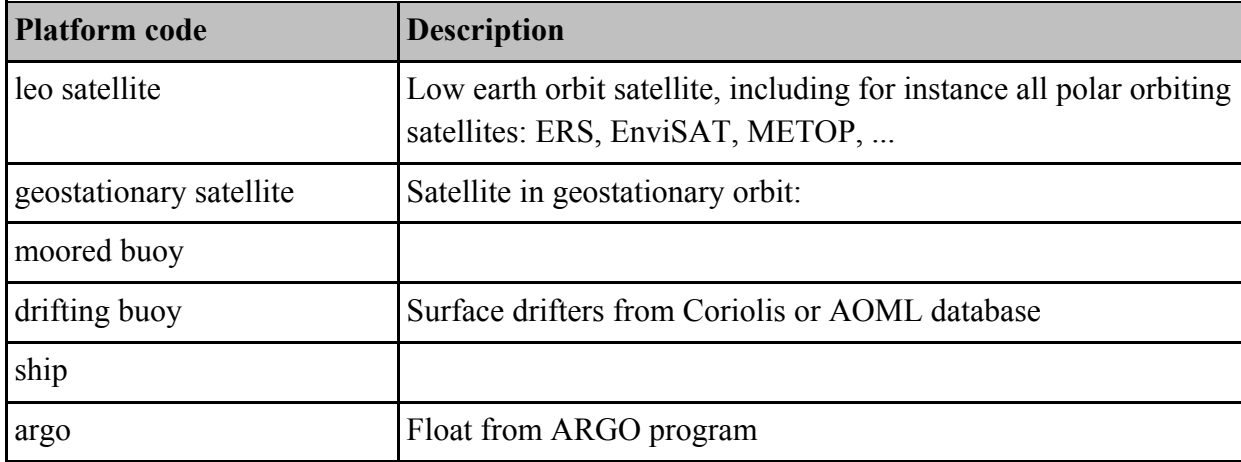

# **3.3 Variable attributes**

*Table 3.5: Variable attributes for IDF data files*

| Variable<br><b>Attribute Name</b> | Format                                                                | <b>Description</b>                                                                                                    | <b>Source</b>      |
|-----------------------------------|-----------------------------------------------------------------------|----------------------------------------------------------------------------------------------------|--------------------|
| FillValue                         | <b>Must</b><br>be<br>the<br>the<br>same<br><b>as</b><br>variable type | A value used to indicate array elements<br>containing no valid data. This value must<br>be of the same type as the storage (packed)<br>type; should be set as the minimum or<br>maximum value for this type. Required for<br>majority of variables<br>the<br>except<br>coordinates, gcps, mask and flags. | CF                 |
| units                             | string                                                                | Text description of the units, preferably<br>S.I., and must be compatible with the<br>Unidata UDUNITS-2 package. For a given<br>variable (e.g. wind speed), these must be<br>the same for each dataset. Required for the                                                                                  | CF,<br><b>ACDD</b> |

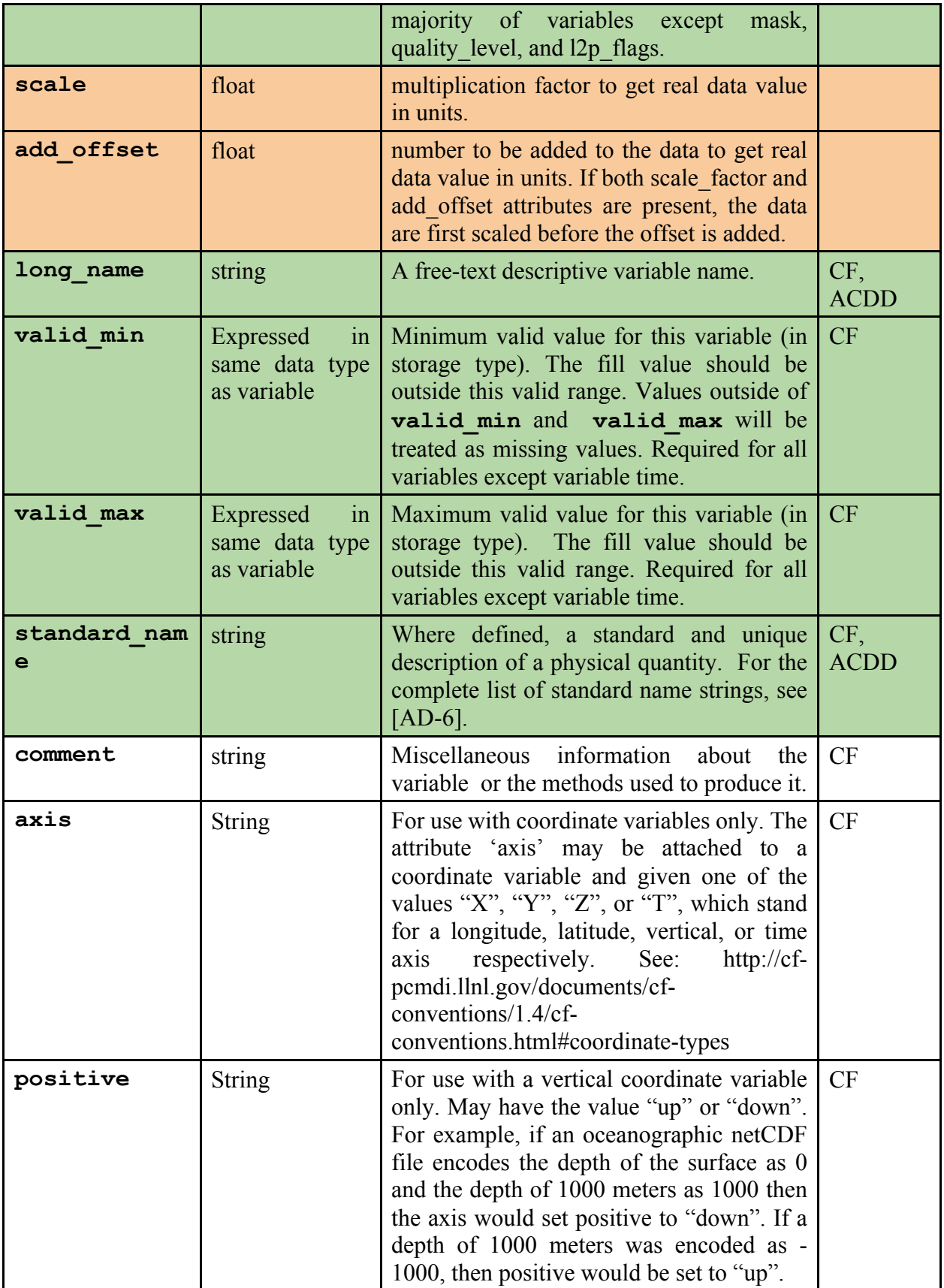

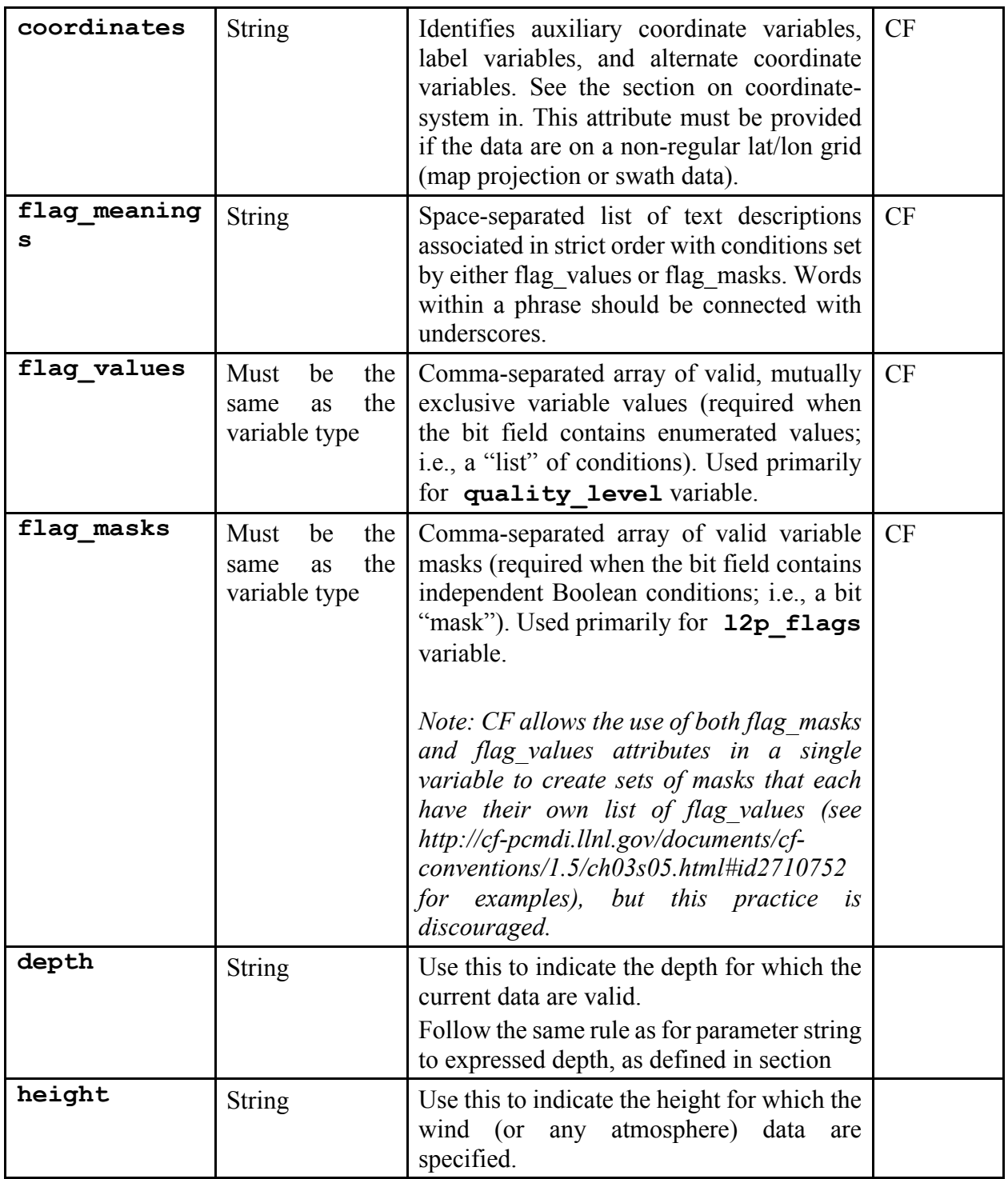

*Variable attributes in orange are required for SEAScope platform, those in green are highly recommended. All the others are optional and depends on the variable.* 

# **3.4 Definitions of storage types within IDF**

Computer storage types referred to in this document follow those used in netCDF. The preferred storage type is chosen to minimize the variable and idf file size. More details can be found in the following section.

# **3.5 Space Time coordinate variables**

NetCDF coordinate variables provide location in space and time for multidimensional data arrays. Thus, they must be included for all dimensions that can be identified as spatio-temporal axes. Coordinate arrays (longitude and latitude) are used to geolocate data arrays on non-orthogonal grids, such as images in the original pixel/scan line space, or complicated map projections. 'unit' attribute is required.

GCPs dimensions define the size of spatial and temporal coordinates. GCP variables refer to the position of each pixel on original data. Coordinates arrays need to be monotonically ordered. Data storage types are 32 bits float for longitudes/latitudes, 64 bits for time and 32 bits signed integer for GCPs. If variables are time dependent, time values are stored as seconds since 1970-01-01.

For non time related variables, reference time depends on the <Processing Level> of data and is defined as follows:

- ∙ L2P: start time of granule;
- ∙ L3U: start time of granule;
- ∙ L3C and L3S: center time of the collation window;
- ∙ L4: nominal time of the analysis

Adding the time dimension into variables facilitates aggregation of all files of a given dataset along the time axis with such tools as THREDDS and LAS (this applies to gridded data only).

If variables are stored in 2D in the file, columns and lines grid dimensions are referred either as:

- ∙ 'lat' and 'lon' if data are mapped on a regular grid (some geostationary products).
- ∙ 'x' and 'y' are used if data are mapped on a projected non-regular grid
- ∙ 'cell' and 'row' for sensor scanning pattern (scan line, swath). "cell**'** must be used for the across-track dimension and **'row'** for the along-track dimension.

Coordinate vectors are used for data arrays located on orthogonal (but not necessarily regularly spaced) grids, such as a geographic (lat-lon) map projections. The only required attribute is units. The elements of a coordinate vector array should be in monotonically increasing or decreasing order.

A coordinate variable in 2D must be provided if data are on a non-regular lat/lon grid (map projection or swath data).

A grid\_mapping ("projection name") must be provided if data are mapped following a projection. Refer to the CF convention for standard projection names.

The definition of coordinate variables and dimensions is highly dependent on data geometry. The following datamodels can be defined:

- Regular latitude/longitude grids
- Non regular or unstructured grids
- Swath grids
- Time dependent variables in 1D

The datamodel list only refer to data that have already been converted into IDF. It will of course evolve when more data are converted into IDF.

### **3.5.1 Regular latitude/longitude grids**

This is the simplest case. Many L3 and L4 products as well as some geostationary L2 products are provided on a regular lat/lon grid. On such a projection, an IDF file is not necessary as the grid is constant and GCPs can be computed or stored if there is enough information in the original file. On one hand, it avoids us to duplicate already well-formated data, on the other hand one have to write specific routines to convert these non IDF data in SEASCOPE.

The **time** dimension be specified as **unlimited**. Although in L3 and L4 granules there is only one time dimension (**time=1**) and variable **time** has only one value (seconds since 1970-01- 01), setting an unlimited dimension for **time** will allow netCDF tools and utilities to easily concatenate (and average for example) a series of time consecutive granules. The following CDL is provided as an example:

```
netcdf example {
dimensions:
     lat = 1801;
     lon = 3600;
     gcp lon = 180;gcp lat = 360;
     time = UNLIMITED ;
variables:
     …
}
```
For regular lat/lon grid, the following dimension and coordinate variables are used:

```
dimensions:
      lon = 7200 ;
      lat = 521;
      lon gcp = 720;lat qcp = 52;
      time = UNLIMITED;
    double time(time) ;
       time: long name = "time" ;
       time: standard name = "time" ;
        time:units = "seconds since 1970-01-01T00:00:00.000000Z" ;
        time:calendar = "standard" ;
       time: axis = "T" ;
    float lat gcp(lat qcp) ;
       lat gcp:long name = "ground control points latitude" ;
       lat gcp: standard name = "latitude" ;
       lat gcp:units = "degrees north" ;
       lat: axis = "Y" ;
```

```
lat:comment = "geographical coordinates, WGS84 projection" ;
   float lon qcp(lon qcp) ;
      lon gcp:long name = "ground control points longitude" ;
      lon qcp:standard name = "longitude" ;
      lon qcp:units = "degrees east" ;
      lon qcp:axis = "X" ;lon gcp:comment = "geographical coordinates, WGS84 projection" ;
   int index lat gcp(lat gcp) ;
      index lat gcp:long name = "index of ground control points in lat
dimension" ;
      index lat gcp:comment = "index goes from 0 (start of first pixel) to
dimension value (end of last pixel)" ;
    int index_lon_gcp(lon_gcp) ;
      index lon qcp:long name = "index of ground control points in lon
dimension" ;
       index_lon_gcp:comment = "index goes from 0 (start of first pixel) to 
dimension value (end of last pixel)" ;
```
The dimensions of a variable is (time, lat, lon):

```
 ubyte variable(time, lat, lon) ;
  variable: FillValue = 255UB ;
  variable: long name = "variable long name" ;
   variable: standard name = "variable standard name" ;
    variable:units = "variable Unit" ;
   variable: add offset = offset (float);
  variable: scale factor = offset (float) ;
```
#### **3.5.2** Non-regular or unstructured grids (projection or finite element mesh)

In this datamodel, coordinates are in some projection, x (resp y) varies with y (resp x). GCPs are no longer regularly spaced in this situation and thus are required in the IDF.

As in the previous model, the **time** dimension is specified as **unlimited**, there is only one time dimension (**time=1**) and variable **time** has only one value (seconds since 1970-01-01), setting an unlimited dimension for **time** will allow netCDF tools and utilities to easily concatenate (and average for example) a series of time consecutive granules given that they have similar dimension in x and y. The following CDL is provided as an example:

```
netcdf example {
dimensions:
     lat = 1801;
     lon = 3600;
     gcp lon = 180;
     gcp lat = 360;
```

```
time = UNLIMITED ;
variables:
      …
}
```
For projected y/x grid, the following dimension and coordinate variables are used:

```
dimensions:
      y = 7200;
      x = 521;
      y gcp = 720;
      x qcp = 52;
      time = UNLIMITED ;
variables:
     double time(time) ;
       time: long name = "time" ;
       time: standard name = "time" ;
        time:units = "seconds since 1970-01-01T00:00:00.000000Z" ;
        time:calendar = "standard" ;
       time: axis = "T" ;
    float lat gcp(y_gcp, x_gcp) ;
       lat gcp: long name = "ground control points latitude" ;
       lat qcp:standard name = "latitude" ;
       lat gcp:units = "degrees north" ;
       lat gcp:comment = "geographical coordinates, WGS84 projection" ;
    float lon qcp(y qcp, x qcp) ;
       lon qcp: long name = "ground control points longitude" ;
       lon qcp:standard name = "longitude" ;
       lon gcp:units = "degrees east" ;
       lon gcp:comment = "geographical coordinates, WGS84 projection" ;
    int index y qcp(y qcp) ;
        index_y_gcp:long_name = "index of ground control points in y dimension" 
;
       index y qcp:constant = "index goes from 0 (start of first pixel) to
dimension value (end of last pixel)" ;
    int index x gcp(x gcp) ;
       index x gcp:long name = "index of ground control points in x dimension"
;
        index_x_gcp:comment = "index goes from 0 (start of first pixel) to 
dimension value (end of last pixel)" ;
```
The dimension of a variable is (time,  $y, x$ ):

```
 ubyte variable(time, y, x) ;
  variable: FillValue = 255UB ;
  variable: long name = "variable long name" ;
  variable: standard name = "variable standard" ;
```

```
 variable:units = "variable unit" ;
variable: add offset = offset (float) ;
variable: scale factor = scale factor (float) ;
variable: valid min = 0UB ;
variable: valid max = 254UB ;
```
# **3.5.3 Swath grids**

In this case where data are gridded following the sensor pattern, no projection can be associated and lat/lon data have to be stored in 2-D arrays. Dimensions row and cell should be used to describe the swath. As a best practice, the cell dimension should refer to the cross-track direction and the dimension row should refer to the along-track direction of a polar orbiting (or similar) satellite sensor swath.

Some metadata variables (such as incidence angle in SAR or view/sun angles in visible products) can be defined on the GCP grid (using gcp dimensions) rather than on the product variable grid. For these cases, the following dimension and coordinate variables is used:

```
dimensions:
   time = 1;
   row = 2030;
   cell = 2361;
   row gcp = 21 ;
   cell qcp = 25;
variables:
    double time(time) ;
       time: long name = "time" ;
       time: standard name = "time" ;
        time:units = "seconds since 1970-01-01T00:00:00.000000Z" ;
        time:calendar = "standard" ;
        time:axis - "T" ;
    float lat gcp(row gcp, cell gcp) ;
       lat gcp:long name = "ground control points latitude" ;
      lat qcp:standard name = "latitude" ;
       lat qcp:units = "degrees north" ;
       lat gcp:comment = "geographical coordinates, WGS84 projection" ;
    float lon gcp(row gcp, cell gcp) ;
       lon qcp: long name = "ground control points longitude" ;
       lon qcp:standard name = "longitude" ;
       lon gcp:units = "degrees east" ;
       lon gcp:comment = "geographical coordinates, WGS84 projection" ;
    int index row gcp(row gcp) ;
        index_row_gcp:long_name = "index of ground control points in row 
dimension" ;
        index_row_gcp:comment = "index goes from 0 (start of first pixel) to 
dimension value (end of last pixel)" ;
   int index cell gcp(cell gcp) ;
```

```
index cell gcp:long name = "index of ground control points in cell
dimension" ;
       index_cell_gcp:comment = "index goes from 0 (start of first pixel) to 
dimension value (end of last pixel)" ;
```
The dimension of a variable is (time, row, cell):

```
ubyte variable(time, row, cell) ;
       variable: FillValue = 255UB ;
       variable: long name = "variable long name" ;
       variable: standard name = "variable standard name" ;
        variable:units = "variable unit" ;
       variable: add offset = offset (float) ;
       variable: scale factor = scale factor (float) ;
       variable: valid min = 0UB ;
       variable: valid max = 254UB ;dimensions:
```
#### **3.5.4 Time dependent variables (in 1D)**

This data pattern corresponds to any fixed platform, drifting buoy or along track sensors such as altimeters.

In this case where data are not gridded but vectorized along a time axis, no projection can be associated and lat/lon data have to be stored in 1-D arrays. Dimensions cannot be referred to as lat/lon anymore. Instead the main coordinate dimension is **time** and data are stored in chronological order along this time axis. For fixed platform or station, latitude, longitude and depth (which is optional) have one value (they have the dimension of station  $= 1$ ) as they are not changing with time. Latitude, longitude and depth (also optional) are defined for each time GCP for moving sensors. The time variable is in seconds since 1970-01-01.

For these cases, the following dimension and coordinate variables shall be used:

```
dimensions:
     time = 1231 ;
      station = 1;time\_gcp = 123;
variables:
      double time(time_gcp) ;
            time: long name = "time" ;
            time: standard name = "time" ;
            time:units = \bar{r} seconds since 1970-01-01T00:00:00.0000002";
            time:calendar = "standard" ;
             time:axis: "T"
      float lat gcp(time gcp) ;
            lat gcp: long name = "ground control points latitude" ;
```

```
lat gcp:standard name = "lattice" ;
              lat qcp:units = "degrees north" ;
              lat-gcp:comment = "geographical coordinates, WGS84 projection";
       float lon qcp (time qcp) ;
              \overline{\phantom{a}} lon<sup>-</sup>gcp:long<sup>-</sup>name = "ground control points longitude" ;
              lon qcp:standard name = "longitude" ;
              lon gcp:units = \frac{1}{\sqrt{2}} degrees east" ;
              \text{lon-gcp:} \text{comment} = \text{''geographical coordinates}, \text{WGS84 projection''} ;
      int index time gcp(time gcp) ;
              index time qcp:long name = "index of ground control points in
time dimension" ;
              index time gcp:comment = "index goes from 0 (first pixel) to
value dimension" ;
```
The dimensions of a variable will then be (time):

```
ubyte variable(time) ;
      variable: FillValue = 255UB ;
      variable: \overline{long} name = "variable long name" ;
      variable: standard name = "variable standard name" ;
      variable:unit = "variable unit" ;
      variable: add offset = offset (float) ;
      variable: scale factor = scale (float) ;
      variable: valid min = 0UB ;
      variable: valid max = 254UB;
```
# **3.6 Geophysical variables**

#### **3.6.1 Naming convention**

All these variables need to be uniquely and consistently named across all products if some products provide the same measured quantity. This section list all the identified variables.

The rules behind the naming of these variables are as follow:

- ∙ avoid ambiguous naming such as 'u' and 'v' (for vector components). Explicit and unambiguous names are recommended.
- ∙ vectors should be stored as northward and eastward components (not module and direction). Explicit module variable can be provided in addition. For better integration in visualization tools, vector components must be named as:
	- northward\_<*geophysical quantity*>
	- eastward\_<*geophysical quantity*>
- some instruments can only measure a single component of the current vector. Use one of the following prefix:
	- acrosstrack for a vector quantity measured along a satellite track (altimetry derived velocities)
	- lineofsight for the radial component of the velocity (SAR derived velocities)
- ∙ avoid naming variables after the methodology ("mcc\_current") or instrument ("sar\_doppler\_current") used to retrieve it. Currents are a geophysical quantity and a proper naming needs to be found to describe the component measured.
- ∙ For geophysical quantity other than currents, use the conventions agreed in other projects (ex: GHRSST for sea surface temperature)
- ∙ use "\_bias" and "\_stddev" suffixes to express respectively the bias and standard deviation of a quantity
- ∙ use "\_error" suffix to express the estimation error on a quantity

# **4 Examples of IDF**

## **4.1 Lat/Lon grid datamodel**

#### **4.1.1 ECMWF wind**

```
netcdf ECMWF_20141229T00Z_idf_00 {
dimensions:
    time = UNLIMITED ; // (1 currently)
   lat = 1409;
     lon = 2880 ;
   lat gcp = 178 ;
    lon gcp = 361 ;
variables:
    double time(time) ;
       time: long name = "time" ;
       time: standard name = "time" ;
        time:units = "seconds since 1970-01-01T00:00:00.000000Z" ;
        time:calendar = "standard" ;
    float lat gcp(lat gcp) ;
       lat gcp:long name = "ground control points latitude" ;
       lat gcp:standard name = "latitude" ;
       lat gcp:units = "degrees north" ;
    float lon gcp(lon gcp) ;
       lon gcp:long name = "ground control points longitude" ;
       lon qcp:standard name = "longitude" ;
       lon qcp:units = "degrees east" ;
    int index lat gcp(lat gcp) ;
       index lat gcp:long name = "index of ground control points in lat
dimension" ;
        index_lat_gcp:comment = "index goes from 0 (start of first pixel) to 
dimension value (end of last pixel)" ;
     int index_lon_gcp(lon_gcp) ;
        index_lon_gcp:long_name = "index of ground control points in lon 
dimension" ;
        index_lon_gcp:comment = "index goes from 0 (start of first pixel) to 
dimension value (end of last pixel)" ;
     ubyte u10m(time, lat, lon) ;
       u10m: FillValue = 255UB ;
       u10m: long name = "u component of horizontal wind" ;
       u10m: standard name = "eastward wind" ;
       u10m:units = \mathbb{m} s-1";
       u10m:add offset = -25.4 ;
       u10m: scale factor = 0.2;
       u10m:valid min = 0UB ;
       u10m:valid max = 254UB ;
```

```
 ubyte v10m(time, lat, lon) ;
       v10m: FillValue = 255UB ;
       v10m: long name = "v component of horizontal wind" ;
       v10m:standard_name = "northward wind" ;
       v10m:units = "m s-1";
       v10m:add offset = -25.4 ;
       v10m: scale factor = 0.2;
       v10m:valid min = 0UB ;
       v10m:valid max = 254UB ;
// global attributes:
       :idf granule id = "ECMWF 20141229T00Z" ;
       :time coverage start = "2014-12-28T22:30:00.0000002" ;
       :time coverage end = "2014-12-29T01:30:00.0000002" ;
       :idf subsampling factor = 0;
       :idf spatial resolution = 13875. ;
       : spatial resolution units = \mu'' ;
        :title = "ECMWF wind" ;
       : institution = "Cep; OceanDataLab" ;
        :comment = "" ;
       :id = "ECMWF 20141229T00Z idf 00" ;
       : product version = "1.0" ;
       :geospatial lat max = "88" ;
       :geospatial lat min = "-88" ;
       :geospatial lon max = "180" ;
       :geospatial lon min = "-180" ;
       :creator email = "contact@oceandatalab.com"
}
```
#### **4.1.2 GlobCurrent L4**

```
netcdf \20141229000000-GLOBCURRENT-L4-CURgeo 0m-ALT OI-v02.0-fv01.0 idf 00 {
dimensions:
    time = UNLIMITED ; // (1 currently)
    lat = 1280;
   lon = 2880 ;
    lat qcp = 161 ;
    lon qcp = 361;
variables:
    double time(time) ;
       time: long name = "time" ;
       time: standard name = "time" ;
        time:units = "seconds since 1970-01-01T00:00:00.000000Z" ;
        time:calendar = "standard" ;
    float lat gcp(lat gcp) ;
       lat gcp:long name = "ground control points latitude" ;
       lat gcp:standard name = "latitude" ;
        lat_gcp:units = "degrees_north" ;
```

```
float lon gcp(lon gcp) ;
       lon gcp:long name = "ground control points longitude" ;
       lon gcp:standard name = "longitude" ;
       lon qcp:units = "degrees east" ;
    int index lat qcp(lat qcp) ;
       index lat gcp:long name = "index of ground control points in lat
dimension" ;
       index lat gcp:comment = "index goes from 0 (start of first pixel) to
dimension value (end of last pixel)" ;
     int index_lon_gcp(lon_gcp) ;
       index lon gcp:long name = "index of ground control points in lon
dimension" ;
        index_lon_gcp:comment = "index goes from 0 (start of first pixel) to 
dimension value (end of last pixel)" ;
    ubyte eastward geostrophic current velocity(time, lat, lon) ;
       eastward geostrophic current velocity: FillValue = 255UB ;
       eastward geostrophic current velocity:long name = "Absolute geostrophic
velocity: zonal component" ;
       eastward geostrophic current velocity: units = "m s-1" ;
       eastward geostrophic current velocity:add offset = -5.08 ;
       eastward geostrophic current velocity: scale factor = 0.04 ;
       eastward geostrophic current velocity: valid min = 0UB ;
       eastward geostrophic current velocity:valid max = 254UB ;
    ubyte northward geostrophic current velocity(time, lat, lon) ;
       northward geostrophic current velocity: FillValue = 255UB ;
       northward qeostrophic current velocity:long name = "Absolute
geostrophic velocity: meridian component" ;
       northward geostrophic current velocity: units = "m s-1" ;
       northward geostrophic current velocity:add offset = -5.08 ;
       northward qeostrophic current velocity: scale factor = 0.04 ;
       northward geostrophic current velocity: valid min = 0UB ;
       northward geostrophic current velocity: valid max = 254UB ;
// global attributes:
       :idf granule id = "20141229000000-GLOBCURRENT-L4-CURgeo 0m-ALT OI-
v02.0 - fv01.0";
       :time_coverage_start = "2014-12-28T12:00:00.0000002" ;
       :time coverage end = "2014-12-29T12:00:00.0000002" ;
       :idf subsampling factor = 0;
       :idf spatial resolution = 13875. ;
       :idf spatial resolution units = "m" ;
        :title = "Globcurrent geostrophic surface velocity" ;
       : institution = "CLS; OceanDataLab";
        :comment = "Geostrophic current from mapped ADT altimeters … " ;
        :id = "20141229000000-GLOBCURRENT-L4-CURgeo_0m-ALT_OI-v02.0-
fv01.0_idf_00" ;
       : product version = "1.0" ;
       : geospatial lat max = "90" ;
       :geospatial lat min = "-90" ;
```

```
:geospatial lon max = "180" ;
       :geospatial lon min = "-180" ;
        :sensor = "HY-2A; Jason-2; Altika; Cryosat-2" 
       :creator email = "contact@oceandatalab.com";
}
```
#### **4.1.3 Odyssea SST**

```
netcdf \20141228-IFR-L4 GHRSST-SSTfnd-ODYSSEA-SAF_002-v2.0-fv1.0_idf_00 {
dimensions:
    time = UNLIMITED ; // (1 currently)
    lat = 1750;
   lon = 2250;
   lat gcp = 36;
    lon gcp = 46;
variables:
     double time(time) ;
       time: long name = "time" ;
       time: standard name = "time" ;
        time:units = "seconds since 1970-01-01T00:00:00.000000Z" ;
        time:calendar = "standard" ;
    float lat gcp(lat gcp) ;
       lat gcp:long name = "ground control points latitude" ;
       lat qcp:standard name = "latitude" ;
       lat qcp:units = "degrees north" ;
    float lon qcp(lon qcp) ;
       lon gcp:long name = "ground control points longitude" ;
       lon gcp:standard name = "longitude" ;
       lon gcp:units = "degrees east" ;
    int index lat qcp(lat qcp) ;
       index lat gcp:long name = "index of ground control points in lat
dimension" ;
        index_lat_gcp:comment = "index goes from 0 (start of first pixel) to 
dimension value (end of last pixel)" ;
     int index_lon_gcp(lon_gcp) ;
        index_lon_gcp:long_name = "index of ground control points in lon 
dimension" ;
        index_lon_gcp:comment = "index goes from 0 (start of first pixel) to 
dimension value (end of last pixel)" ;
    ubyte analysed sst(time, lat, lon) ;
       analysed sst: FillValue = 255UB ;
       analysed sst:long name = "analysed sea surface temperature" ;
       analysed sst:standard name = "sea surface temperature" ;
       analysed sst:units = "K" ;
       analysed sst:add offset = 271.05;
      analysed sst:scale factor = 0.15;
      analysed sst:valid min = 0UB ;
       analysed sst:valid max = 254UB ;
```

```
// global attributes:
       :idf_granule_id = "20141228-IFR-L4_GHRSST-SSTfnd-ODYSSEA-SAF_002-v2.0-
fv1.0" ;
       :time coverage start = "2014-12-27T12:00:00.0000002" ;
       :time coverage end = "2014-12-28T12:00:00.0000002" ;
       :idf subsampling factor = 0;
       :idf spatial resolution = 2220. ;
       : idf spatial resolution units = mm ;
 :title = "ODYSSEA Sea Surface temperature Analysis in Aghulas" ;
       : institution = "Ifremer; OceanDataLaba " ;
        :comment = "Analysed Sea Surface temperature computed using optimal 
interpolation with Odyssea processor 2.0" ;
       :id = "20141228-IFR-L4 GHRSST-SSTfnd-ODYSSEA-SAF_002-v2.0-fv1.0_idf_00"
;
       : product version = "1.0" ;
       :geospatial lat max = "-10" ;
        :geospatial_lat_min = "-45" ;
       :geospatial lon max = "10" ;
       :geospatial lon min = "55" ;
       :creator email = "contact@oceandatalab.com";
       :sensor = "AVHRR; AVHRR; MODIS A; AATSR";
        :platform = "METOP-A; NOAA18;NOAA19;AQUA;ENVISAT";
```
}

# **4.2 Projected y/x grid datamodel**

#### **4.2.1 AMSR sea ice concentration**

```
netcdf asi-AMSR2-n6250-20141201-v5_idf_00 {
dimensions:
    time = UNLIMITED ; // (1 currently)
    y = 1792;
   x = 1216;
    y gcp = 113 ;
    x gcp = 77 ;
variables:
     double time(time) ;
       time: long name = "time" ;
       time: standard name = "time" ;
        time:units = "seconds since 1970-01-01T00:00:00.000000Z" ;
        time:calendar = "standard" ;
    float lat gcp(y_0c_p, x_0c_p) ;
       lat gcp:long name = "ground control points latitude" ;
       lat qcp:standard name = "latitude" ;
       lat qcp:units = "degrees north" ;
    float lon gcp(y_0, x_0cp) ;
       lon gcp:long name = "ground control points longitude" ;
       lon gcp:standard name = "longitude" ;
```

```
lon qcp:units = "degrees east" ;
    int index y gcp(y gcp) ;
        index_y_gcp:long_name = "index of ground control points in y dimension" 
;
       index y qcp:comment = "index goes from 0 (start of first pixel) to
dimension value (end of last pixel)" ;
     int index_x_gcp(x_gcp) ;
        index_x_gcp:long_name = "index of ground control points in x dimension" 
;
        index_x_gcp:comment = "index goes from 0 (start of first pixel) to 
dimension value (end of last pixel)" ;
    ubyte sea ice concentration(time, y, x) ;
       sea ice concentration: FillValue = 255UB ;
       sea ice concentration: long name = "ASI Ice Concentration" ;
       sea ice concentration: units = "percent" ;
       sea ice concentration: add offset = 0.;
       sea ice concentration: scale factor = 0.393700787401575 ;
       sea ice concentration: valid min = 0UB ;
       sea ice concentration: valid max = 254UB ;
// global attributes:
       :idf granule id = "asi-AMSR2-n6250-20141201-v5" ;
       :time coverage start = "2014-12-01T00:00:00.0000002" ;
       :time coverage end = "2014-12-02T00:00:00.0000002" ;
       :idf subsampling factor = 0;
       :idf spatial resolution = 6250.;
       :idf spatial resolution units = "m" ;
}
```
#### **4.3 Swath datamodel**

#### **4.3.1 Modis SST**

```
netcdf A2014290131500.L2_LAC_SST_idf_00 {
dimensions:
    time = 1;
    row = 2030;
    cell = 2361;
    row qcp = 21 ;
    cell qcp = 25;
variables:
     double time(time) ;
       time: long name = "time" ;
       time: standard name = "time" ;
        time:units = "seconds since 1970-01-01T00:00:00.000000Z" ;
        time:calendar = "standard" ;
    float lat gcp(row gcp, cell gcp) ;
       lat qcp: long name = "ground control points latitude" ;
       lat gcp:standard name = "latitude" ;
```

```
lat ge:units = "degrees_north" ;
    float lon gcp(row gcp, cell gcp) ;
       lon gcp:long name = "ground control points longitude" ;
       lon qcp:standard name = "longitude" ;
       lon qcp:units = "degrees east" ;
    int index row gcp(row gcp) ;
        index_row_gcp:long_name = "index of ground control points in row 
dimension" ;
        index_row_gcp:comment = "index goes from 0 (start of first pixel) to 
dimension value (end of last pixel)" ;
    int index cell gcp(cell gcp) ;
       index cell gcp:long name = "index of ground control points in cell
dimension" ;
       index_cell_gcp:comment = "index goes from 0 (start of first pixel) to 
dimension value (end of last pixel)" ;
    ubyte denoised sst(time, row, cell) ;
       denoised sst: FillValue = 255UB ;
       denoised sst:long name = "denoised sea surface temperature" ;
       denoised sst:standard name = "sea surface temperature" ;
       denoised sst:units = "K" ;
      denoised sst:add offset = 283.200097855866;
       denoised sst:scale factor = 0.0511811023622047;
      denoised sst:valid min = 0UB ;
      denoised sst:valid max = 254UB ;
// global attributes:
       :idf granule id = "A2014290131500.L2 LAC SST" ;
       :time coverage start = "2014-10-17T13:15:08.0000002" ;
       :time coverage end = "2014-10-17T13:20:07.0000002" ;
       :idf subsampling factor = 0;
       :idf spatial resolution = 1000. ;
       : idf spatial resolution units = mm ;
```
}

#### **4.3.2 S-1 sea surface roughness**

```
netcdf s1a-ew-grd-hh-20141202t183501-20141202t183605-003544-0042c3-001-
F64E_idf_00 {
dimensions:
   time = 1;
   row = 5339;
    cell = 5181 ;
   row gcp = 23;
   cell qcp = 21;
variables:
     double time(time) ;
       time: long name = "time" ;time: standard name = "time" ;
        time:units = "seconds since 1970-01-01T00:00:00.000000Z" ;
```

```
 time:calendar = "standard" ;
    float lat gcp(row gcp, cell gcp) ;
       lat gcp:long name = "ground control points latitude" ;
       lat qcp:standard name = "latitude" ;
       lat qcp:units = "degrees north" ;
    float lon gcp(row gcp, cell gcp) ;
       lon gcp:long name = "ground control points longitude" ;
       lon gcp:standard name = "longitude" ;
       lon qcp:units = "degrees east" ;
    int index row gcp(row gcp) ;
        index_row_gcp:long_name = "index of ground control points in row 
dimension" ;
        index_row_gcp:comment = "index goes from 0 (start of first pixel) to 
dimension value (end of last pixel)" ;
    int index cell gcp(cell gcp) ;
       index cell gcp:long name = "index of ground control points in cell
dimension" ;
        index_cell_gcp:comment = "index goes from 0 (start of first pixel) to 
dimension value (end of last pixel)" ;
    ubyte sea surface roughness(time, row, cell) ;
       sea surface roughness: FillValue = 255UB ;
       sea surface roughness: long name = "sea surface roughness" ;
       sea surface roughness: units = "1" ;
       sea surface roughness: add offset = 0.;
       sea surface roughness: scale factor = 0.0078740157480315 ;
       sea surface roughness:valid min = 0UB ;
       sea surface roughness: valid max = 254UB ;
// global attributes:
       :idf granule id = "s1a-ew-qrd-hh-20141202t183501-20141202t183605-003544 - 0042c3 - 001 - F64E" ;
       :time coverage start = "2014-12-02T18:35:01.251000Z" ;
       :time coverage end = "2014-12-02T18:36:05.342000Z" ;
       :idf subsampling factor = 0 ;
       :idf spatial resolution = 80. ;
       :idf spatial resolution units = "m" ;
}
```
#### **4.4 Trajectory datamodel**

No subsampling has been performed yet on trajectories as spatial resolution is difficult to define. It will be done for the next version of the document.

#### **4.4.1 Surface Drifter from AOML**

```
netcdf AOML_2015_12_139922_idf_00 {
dimensions:
     time = 123;
     time qcp = 123;
```

```
variables:
      double time(time_gcp) ;
            time: long name = "time" ;
            time: standard name = "time" ;
            time:units = \bar{r} seconds since 1970-01-01T00:00:00.0000002";
            time:calendar = "standard" ;
      float lat gcp (time qcp) ;
            lat qcp:long name = "ground control points latitude" ;
            lat gcp: standard name = "latitude" ;
            lat qcp:units = "degrees north" ;
      float lon gcp(time gcp) ;
            lon qcp:long name = "ground control points longitude" ;
            lon qcp:standard name = "longitude" ;
            lon qcp:units = "degrees east" ;
      int index time gcp(time gcp) ;
            index_time_gcp:long_name = "index of ground control points in 
time dimension" ;
            index_time_gcp:comment = "index goes from 0 (first pixel) to 
value dimension" ;
      ubyte current(time) ;
            current: FillValue = 255UB ;
            current: unittype = \texttt{m/s"};
            current: add offset = 0.02351f;
            current: scale factor = 0.003844449f ;
            current:valid min = 0UB ;
            current:valid max = 254UB ;
      ubyte temp(time) ;
            temp: FillValue = 255UB ;
            temp:unittype = "K" ;
            temp: add offset = 302.565f;
            temp:scale_factor = 0.006456693f;
            temp: valid min = 0UB ;
            temp:valid max = 254UB ;
// global attributes:
            :idf granule id = "AOML 2015 12 139922" ;
            :time coverage start = \frac{1}{12015-12-01T06:00:00000000Z}" ;
            :time_coverage_end = "2015-12-31T18:00:00.0000002" ;
            :platform code = "139923" ;
            :idf subsampling factor = 0;
            :idf spatial resolution = 1.e+07f ;
            :idf spatial resolution units = mm ;
 :title = "Temperature and curent from SVP data filtered by AOML" ;
       : institution = "AOML; OceanDataLaba " ;
        :comment = "Positions have been filtered using Lumpkin algorithm" ;
       :id = "AOML 2015 12 139922 idf 00" ;
       : product version = "1.0" ;
       :geospatial lat max = " -9.00" ;
       :geospatial lat min = " -9.792" ;
       :geospatial lon min = "179.917" ;
       :geospatial lon max = "-178.3" ;
       :creator email = "contact@oceandatalab.com";
       :platform code = "139923";
```
}

#### **4.4.2 L3 along track Jason 2 SLA**

```
netcdf dt_global_j2_sla_vfec_20151201_20160610_c0273_p024_idf_00 {
dimensions:
    time = 1201;
    time qcp = 1201;
variables:
    double time(time gcp) ;
       time: long name = "time" ;
       time: standard name = "time" ;
        time:units = "seconds since 1970-01-01T00:00:00.000000Z" ;
        time:calendar = "standard" ;
    float lat qcp(time qcp) ;
        lat_gcp:long_name = "ground control points latitude" ;
       lat qcp:standard name = "latitude" ;
       lat gcp:units = "degrees north" ;
    float lon qcp(time qcp) ;
       lon qcp: long name = "ground control points longitude" ;
       lon qcp:standard name = "longitude" ;
       lon qcp:units = "degrees east" ;
    int index time gcp(time gcp) ;
       index time gcp:long name = "index of ground control points in time
dimension" ;
       index time gcp:comment = "index goes from 0 (first pixel) to value
dimension" ;
     ubyte SLA(time) ;
       SLA: FillValue = 255UB ;
       SLA: unittype = "m" ;
       SLA: add offset = -0.451f ;
       SLA: scale factor = 0.003622047f ;
       SLA:valid min = 0UB ;
       SLA:valid max = 254UB ;
// global attributes:
       :idf granule id = "dt global j2 sla vfec 20151201 20160610 c0273 p024"
;
       :time coverage start = "2015-12-01T00:17:42.520577Z" ;
       :time coverage end = "2015-12-01T01:00:51.112577Z" ;
        :cycle = 273 ;
        :orbit = 24 ;
       :idf subsampling factor = 0 ;
       :idf spatial resolution = 1.e+07f ;
       :idf spatial resolution units = "m" ;
        :title = "Sea Level Anomaly" ;
       : institution = "AVISO; OceanDataLaba " ;
       : comment = " " ;
```

```
:id = "dt_global_j2_sla_vfec_20151201_20160610_c0273_p024" ;
       :product version = -1.0";
        :geospatial_lat_max = "61" ;
        :geospatial_lat_min = "-61" ;
        :geospatial_lon_min = "-92.05706" ;
       :geospatial lon max = " -9.022436" ;
        :creator_email = "contact@oceandatalab.com";
        :sensor = "Jason2";
}
```
# **5 Annex**

# **5.1 Open points**

# **5.1.1 Flexibility to use non-IDF netCDF-4 data**

Corresponding section: 2.2 NetCDF-4 classic file format

NetCDF-4 format is already used by some data producers and the number of NetCDF-4 formatted data will probably increase in the future. A direct streaming of such data instead of converting them into IDF would avoid data duplication and facilitate data "ingestion" into SEAScope. It is the general idea but it has to be seen case by case because of potential blocking points:

- $\triangleright$  Data needs a special pre-processing preferably done off-line.
- $\triangleright$  High resolution data needs multiresolution support
- $\triangleright$  Data geolocation pattern is outside the scope of IDF geolocation patterns

Some other blocking points need to be investigated along with the implementation of SEAScope data streaming service:

- $\triangleright$  Storage data type compliant with required fast access and streaming?
- $\triangleright$  Multiple granules in a file? Multiple files for a granule?

# **5.1.2** NetCDF-4 specific settings (chunk size, digit precision and data **compression)**

#### Corresponding section: 2.2 NetCDF-4 classic file format

NetCDF-4 format has some settings for optimizing data access and reducing file size. For now, no specific chunk size nor data compression are used and the geophysical variables are simply stored with 8 bits without digit precision (hence the use of a scale factor and an add offset). These settings will be investigated along with the implementation of SEAScope data streaming service.

# **5.1.3 Multiresolution guidelines**

Corresponding section: 2.3 Multiresolution support

We should indicate clear rules for multiresolution:

- $\triangleright$  When multiresolution is needed?
- $\triangleright$  If needed, until which spatial sampling IDF files need to be generated?
- $\triangleright$  How to define spatial spacing in meters? (eg. irregular trajectory like drifters)

# **5.1.4 Tiling from GCPs and GCPs density**

### Corresponding section: 2.4 Geolocation with GCP

GCPs serve two main purposes: data geolocation and virtual tiling. For now, GCPs have been used with a focus on data geolocation since SEAScope tiling is not effective yet. The use of GCPs for tiling will be addressed along with the implementation of SEAScope data tiling. Then some guidelines about GCPs will be added in the document. It will probably add some constraints about where to position GCPs in the data space. Also, it makes more sense to wait for tiling before giving definitive rules about GCPs density.

# **5.1.5 Unique product identifier**

#### Corresponding section: 3 IDF NetCDF-4 file structure

The product unique identifier is used to fill in the global attribute id described in table 3.2. If a product unique identifier is already defined in the original product, one should use it to redefine and id similar to:

#### **<Original id>-<Subsampling index>**

If no id is defined in the original file, one should define a product unique identifier using the following rules.

#### **Best Practice for Establishing** Product Identifiers

A best practice has been established for defining the text strings to be used as product unique identifier. While a rigid standard for the text strings is not possible, the following best practice should be applied to the extent possible.

#### **<Producer>-<Processing Level>-<Product String>-v<Product Version>-<subsampling index>**

The definitions of the components match the definitions from the file naming convention, found in previous sections. The component <Product Version> is used to distinguish different versions of the same dataset and should be of the form *x.y* where *x* is the major and *y* is the minor version. The component <Producer> corresponds to the producing agency using the shortname or acronym.

Unique product identifier has not been defined yet in IDF global attributes. Recommended practices regarding its definition may evolve when this issue is tackled.

### **5.1.6 Data Model**

#### Corresponding section: 3.5 Coordinate variables

Section 3.5 is giving an overview of possible datamodels. This section is going to evolve when various types of data are converted into IDF.

New datamodel shall be defined such as Time Series for fixed sensor, as the only coordinate that varies is the time. There is no need to store longitude and latitude as a function of time.